## **Advanced Search Facility**

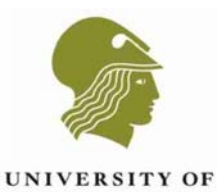

**LINCOLN** 

## **Guidelines for colleagues and students searching for deposited items via the author/or artist**

The Lincoln Repository is a digital archive where academic colleagues deposit their publications, or art-based outputs, making them permanently and publicly available. Staff and students are able to access each entry in the repository known as an E-Print.

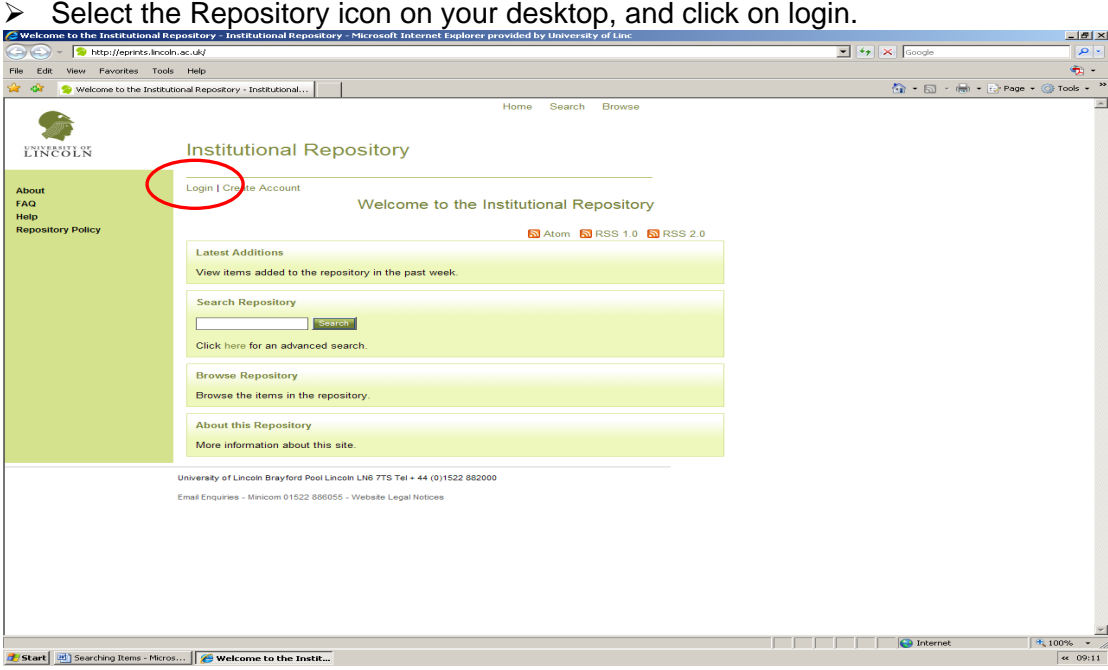

- $\triangleright$  Enter your network login and password in the appropriate fields, and click on login.
- $\triangleright$  Select search at the top of the screen.

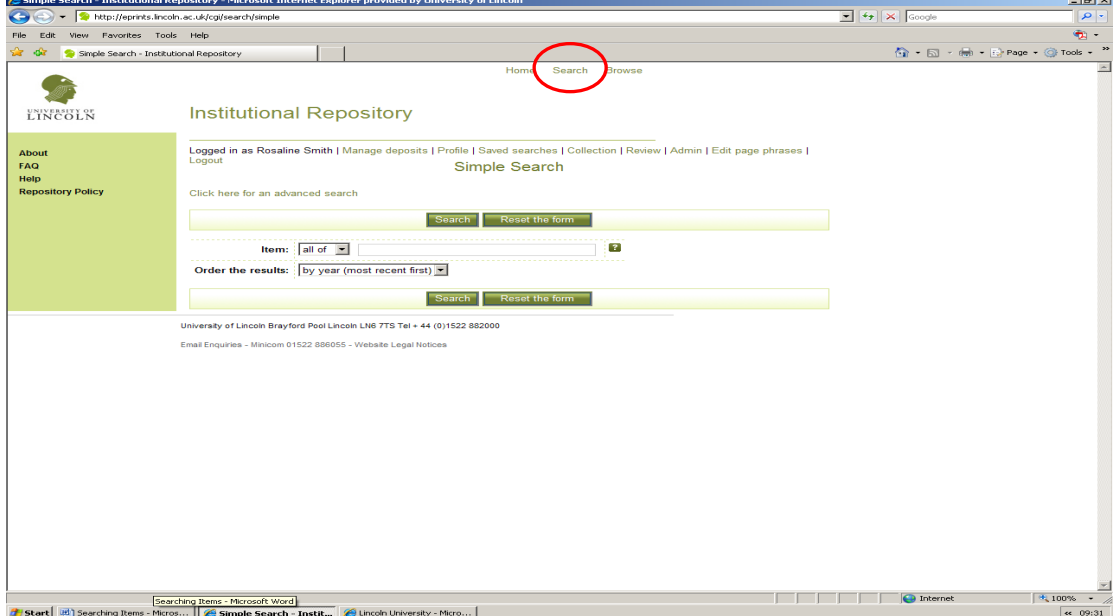

## **Advanced Search Facility**

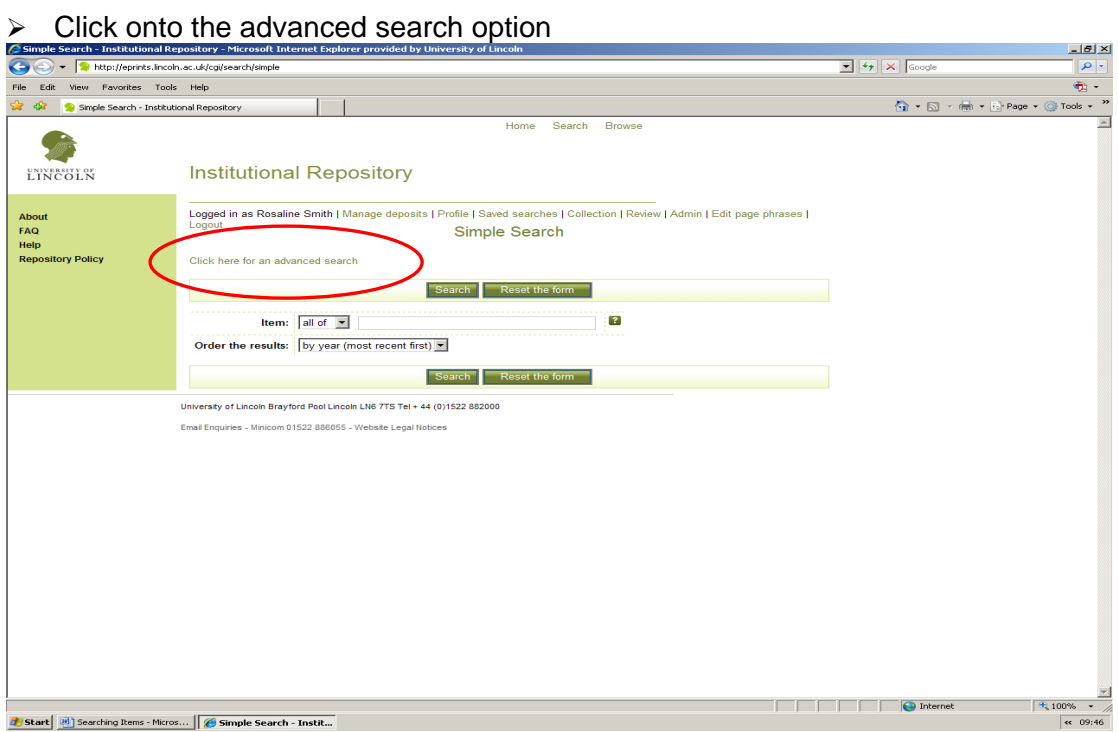

 $\triangleright$  Enter the surname of the author/or artist into the creators field, followed by the first name, for example 'Gennard, Dorothy'. Select the green search icon.  $-18$ 

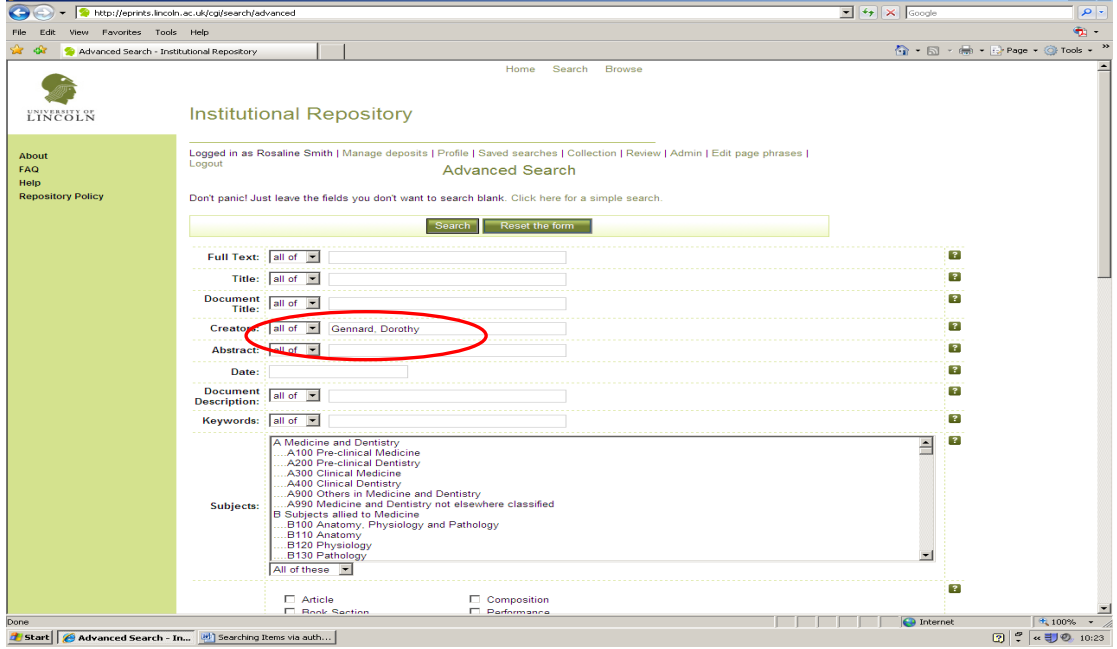

 $\triangleright$  All items relevant to that particular author/or artist will be listed.

## **Advanced Search Facility**

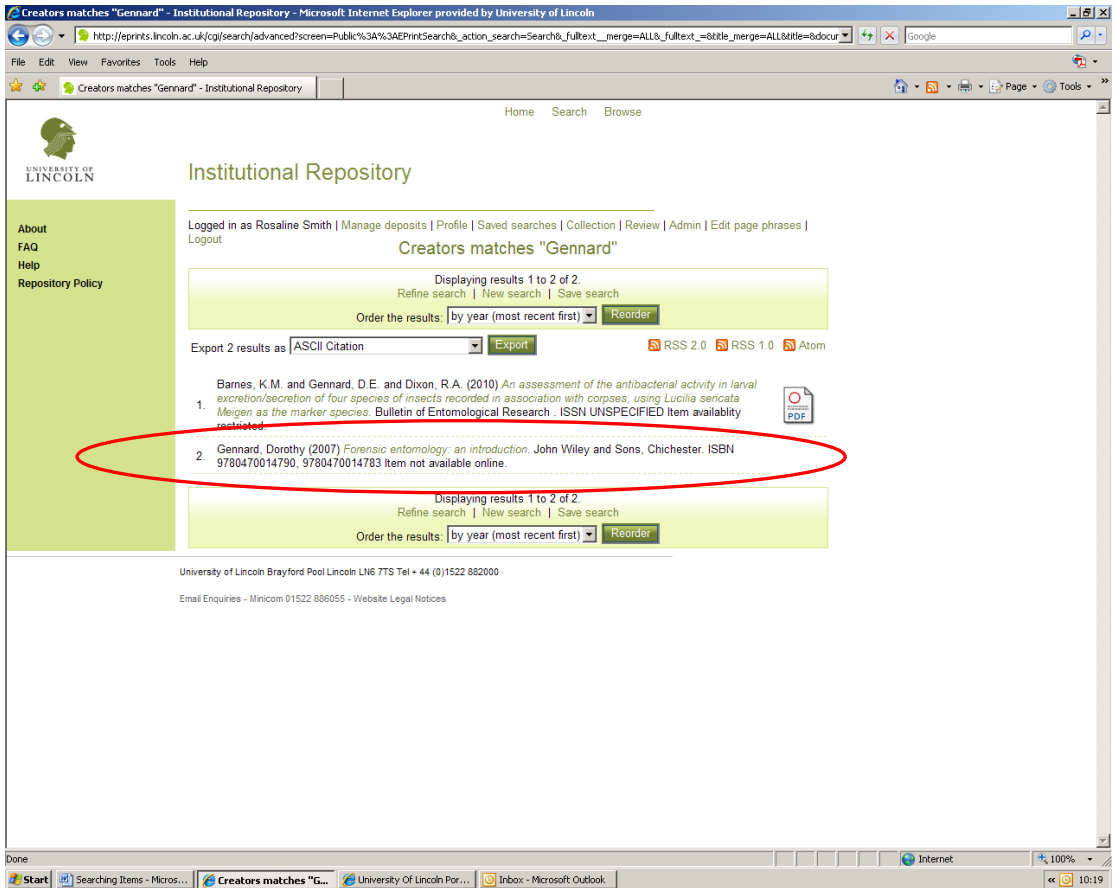

 $\triangleright$  Select the item you are sourcing. You will be able to print out the PDF for your use, if it is available as open access. If the attachment/s are restricted, you can request a copy of the output direct with the author/or artist.

For assistance, please contact the Library Team, CERD or Research Office via email: **eprints@lincoln.ac.uk**.

**April 2011 Brayford Library Team CERD Research Office**